### **Tips bij het maken, presenteren en publiceren van documenten**

## **MS Office 2016**

HA-8910-02

Alle studierichtingen – 3de graad Thom Van Sas, Guy Willems Werkgroep Handel 2018

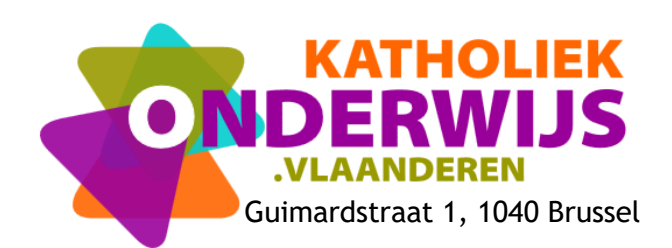

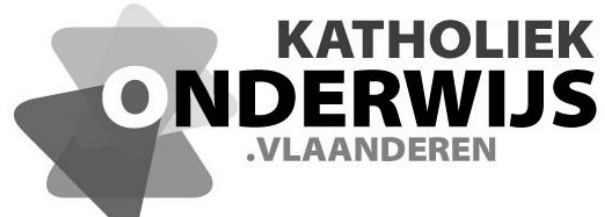

Guimardstraat 1, 1040 Brussel

## **Tips bij het maken, presenteren en publiceren van documenten**

# **MS Office 2016**

HA-8910-02

Alle studierichtingen – 3de graad Thom Van Sas, Guy Willems Werkgroep Handel 2018

**[http://handel.vvkso.net](http://handel.vvkso.net/) D/2016/13.758/053**

**Alle rechten voorbehouden. Behoudens de uitdrukkelijk bij wet bepaalde uitzonderingen mag niets uit deze uitgave worden verveelvoudigd, opgeslagen in een geautomatiseerd gegevensbestand of openbaar gemaakt, op welke wijze ook, zonder de uitdrukkelijke voorafgaande en schriftelijke toestemming.**

#### **Inhoud**

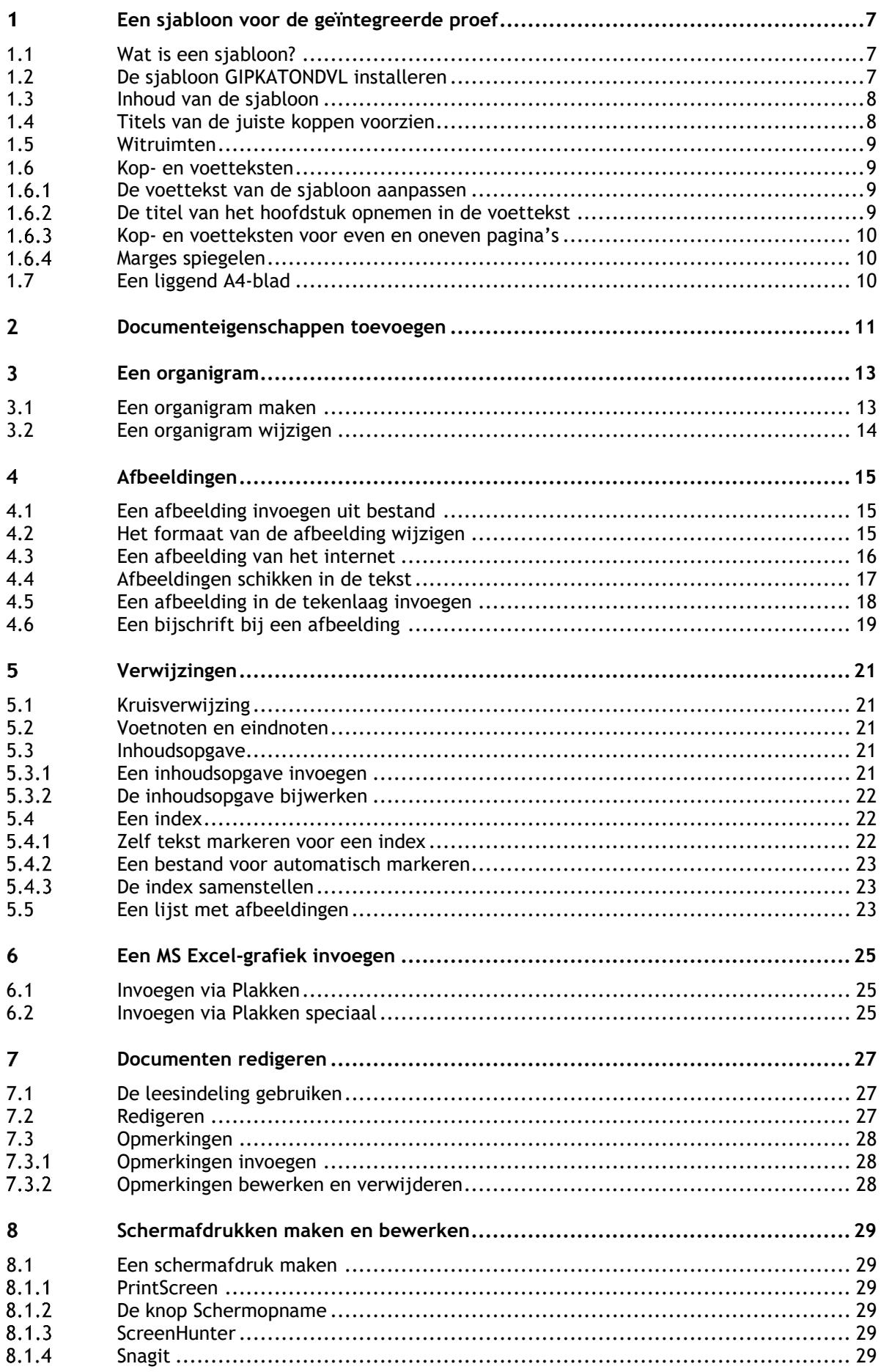

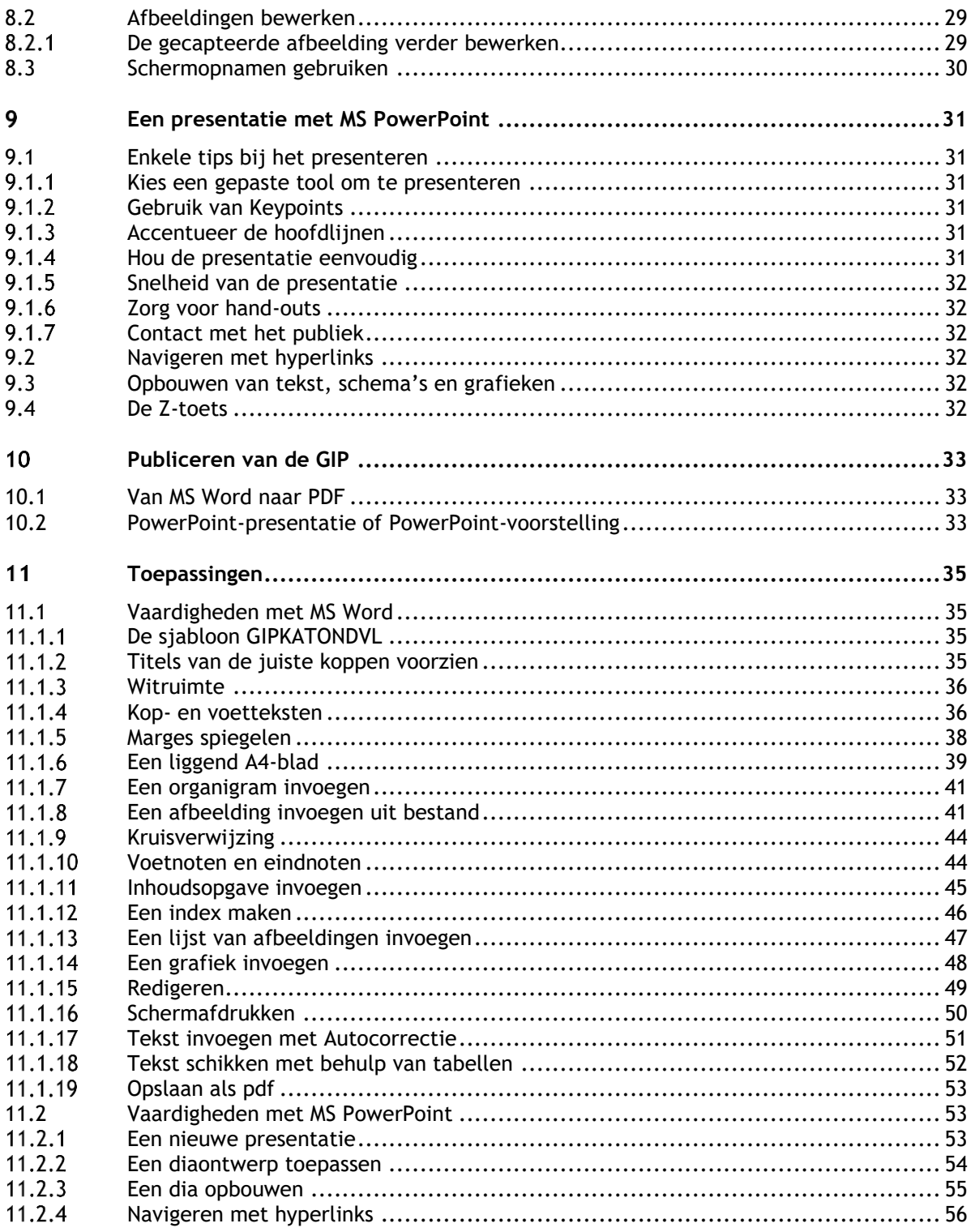